## <span id="page-0-2"></span>调试服务端自定义Web API

[1.描述](#page-0-0) [2.目录](#page-0-1)

<span id="page-0-0"></span>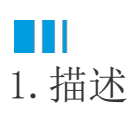

介绍如何调试服务端自定义Web API,包括GetApi、PostApi和ScheduleApi。

<span id="page-0-1"></span>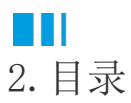

[回到顶部](#page-0-2)